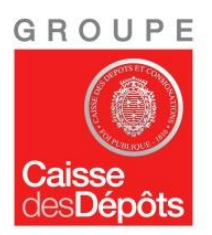

# **CONCOURS INTERNE ET EXTERNE D'ATTACHE D'ADMINISTRATION DE L'ETAT POUR LA CAISSE DES DEPOTS ET CONSIGNATIONS**

# **SPECIALITE MAITRISE D'OUVRAGE INFORMATIQUE ET ANALYSE DES PROCESSUS**

**Jeudi 16 février 2017 \_\_\_\_\_\_\_\_\_\_\_\_\_\_\_\_\_\_\_\_\_\_\_\_\_\_\_\_\_\_\_\_\_\_\_\_\_\_\_\_\_\_\_\_\_\_\_\_\_\_\_\_\_\_\_\_\_\_\_\_\_\_\_\_\_\_\_\_\_\_\_\_\_\_\_\_\_**

**EPREUVE D'ADMISSIBILITE durée 4h**

**Coefficient : 3**

Conformément à l'arrêté d'organisation du 15 décembre 2014 modifié, cette épreuve est constituée :

- d'une part, d'une série de quatre questions à réponse courte portant sur le programme fixé au titre II de cet arrêté **(coefficient 1)**

- d'autre part, d'un ou deux cas pratiques à partir d'un dossier documentaire pouvant comporter des données chiffrées ainsi que des graphiques **(coefficient 2).**

## **IMPORTANT**

- **► Vous devez répondre :**
	- **- sur la copie d'examen qui vous a été remise**
	- **- sur les pages 1, 2, 3 et 4**
- **► Vous devez reporter votre n° de code à barres en haut à droite :**
	- **- sur tous les documents à rendre**
	- **- sur les intercalaires éventuels remis avec votre copie**

*Rappel* **: votre copie et documents à rendre, ainsi que les intercalaires que vous utiliserez sont et doivent rester anonymes : par conséquent, aucun signe distinctif ni signature, ni nom, ni paraphe, ni initiales ne doivent y figurer.**

**Vous devez écrire à l'encre bleue ou noire, pas de violet ni de turquoise sous peine de nullité.**

# PARTIE I - QUESTIONS A REPONSE COURTE

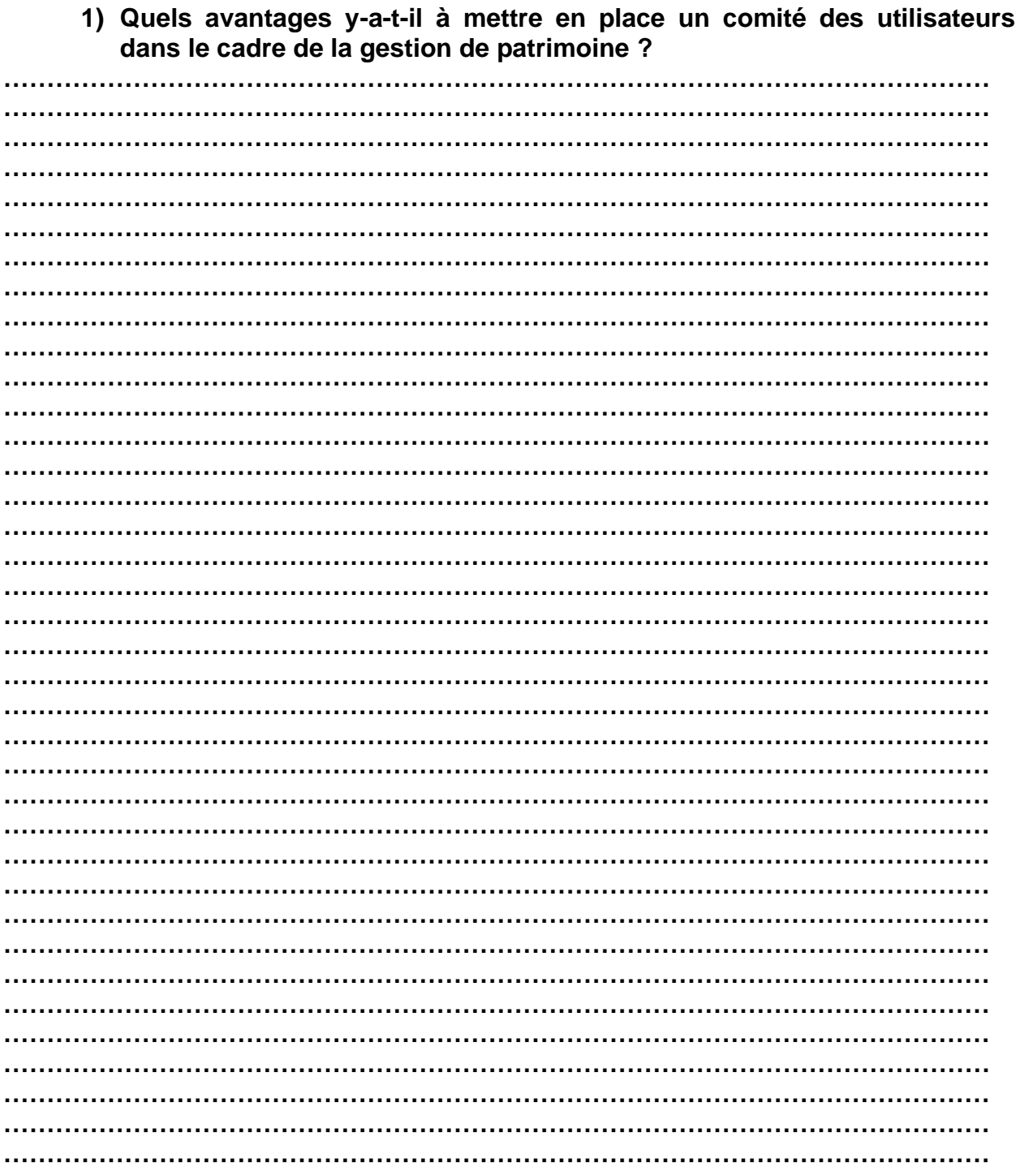

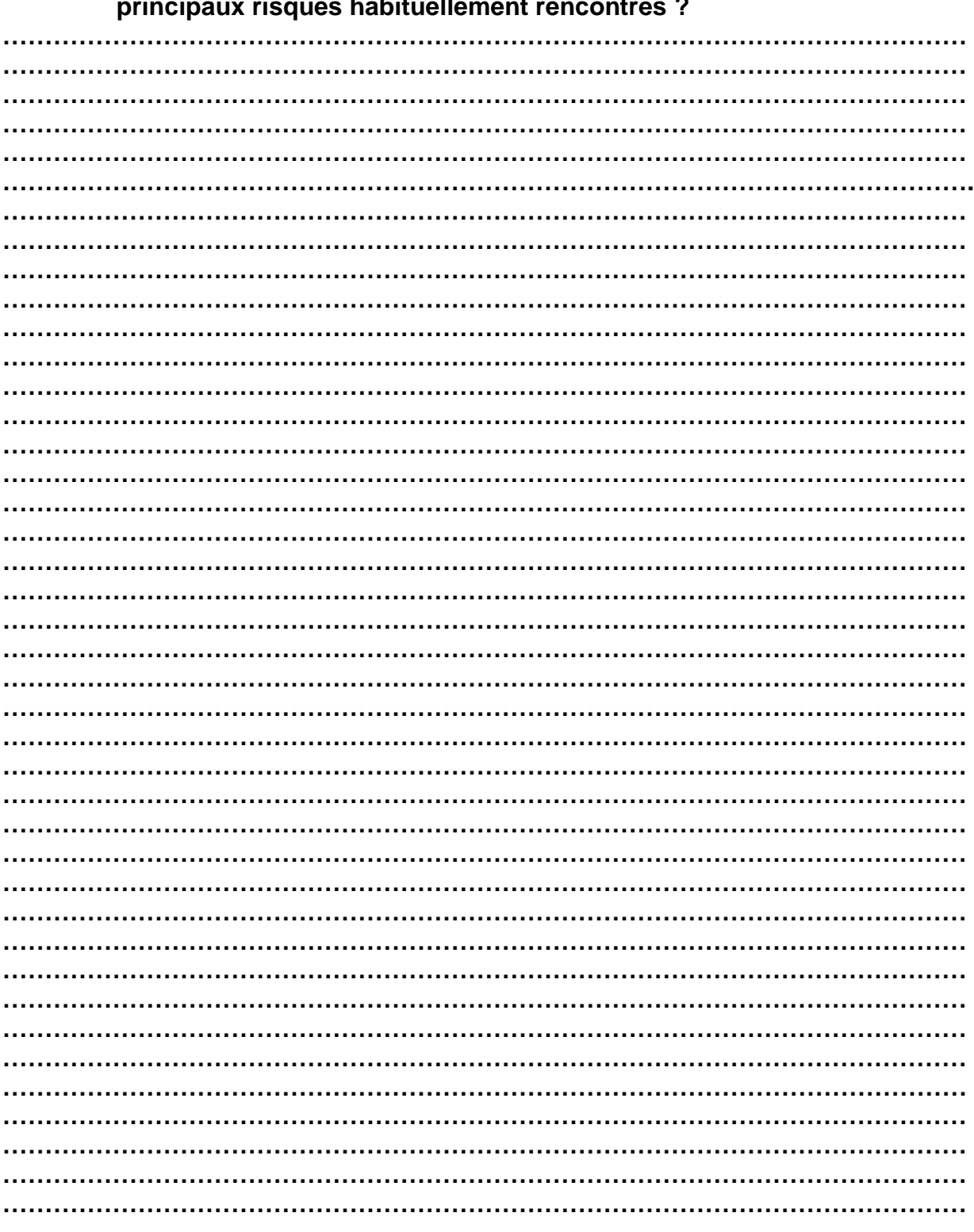

2) Qu'est-ce qu'un risque en gestion de projet ? Et quels sont les

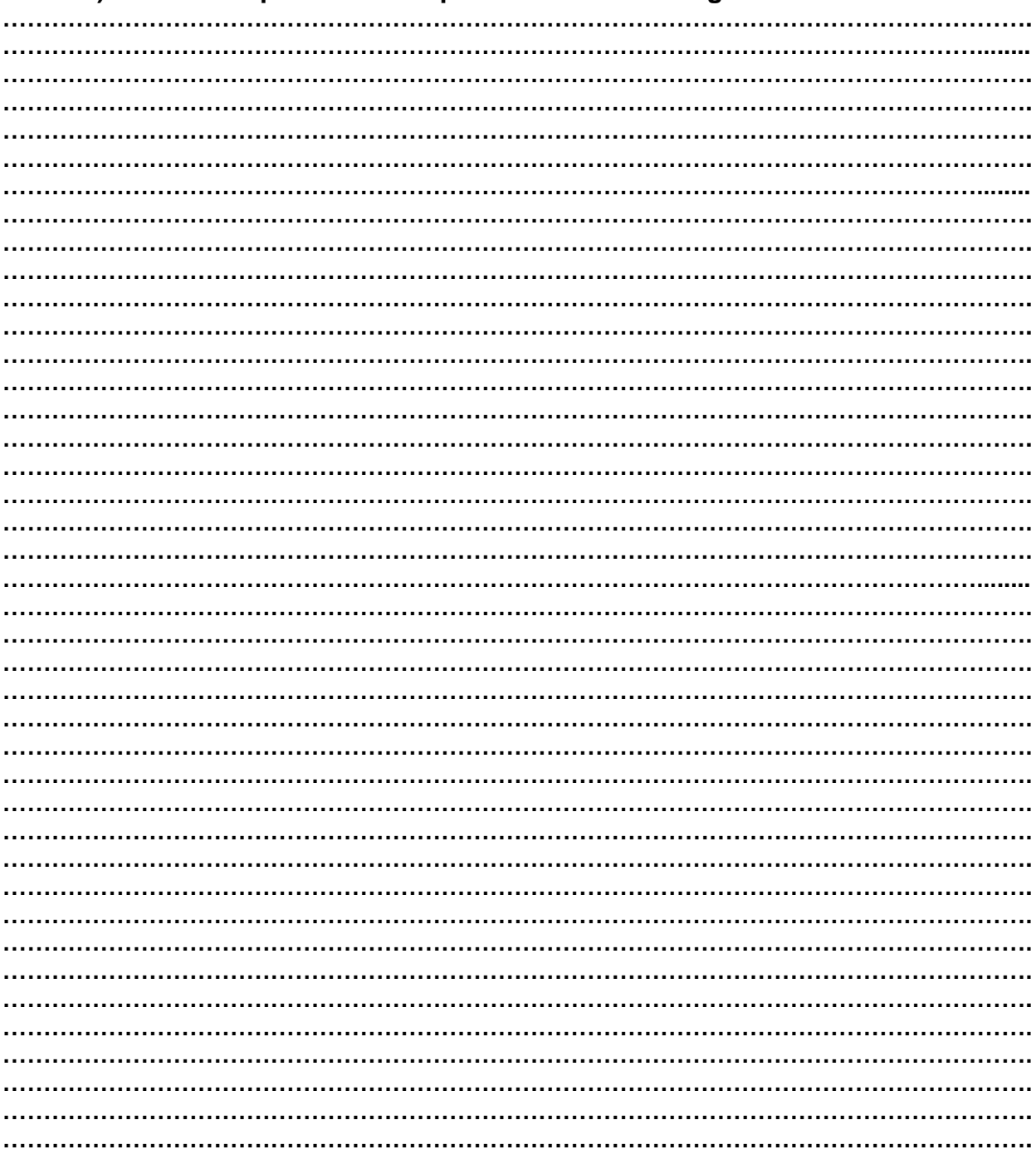

# 3) Qu'est-ce que la GED et quels sont ses avantages ?

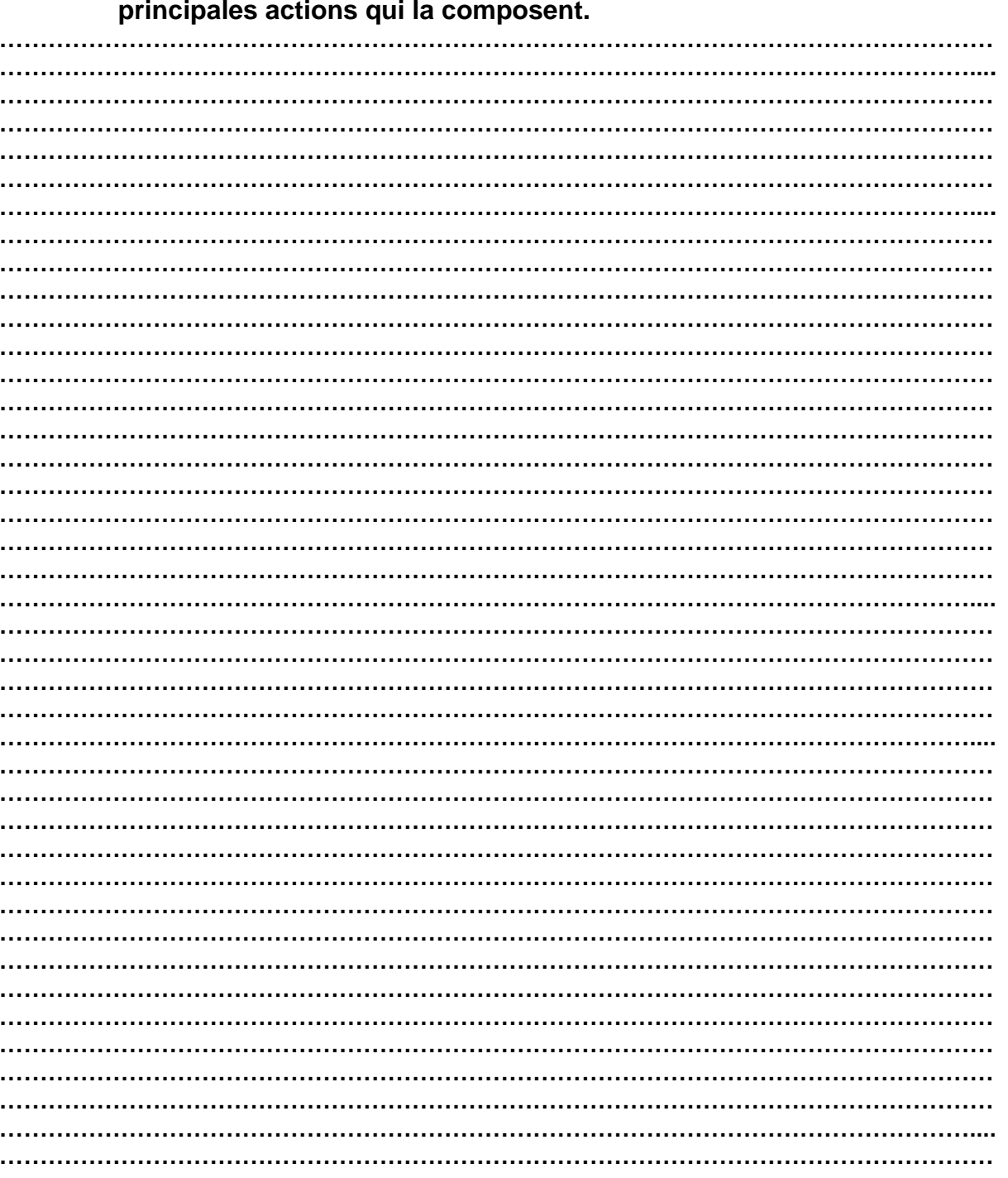

4) Donner une définition de la conduite du changement et détailler les

Interne

#### **CONTEXTE**

La société TCHOKO a mis en place depuis peu un réseau de forces de ventes couvrant tout le territoire français. Ce réseau est constitué de ressources internes à la société ainsi que de prestataires intervenant sur des périodes plus courtes lors d'opérations spéciales (Saint-Valentin, fête des mères, Noël).

Nous sommes en février, et après l'exercice de clôture comptable les résultats sont mitigés : les ventes ont été moins bonnes que l'an passé en Aquitaine alors qu'en Bretagne il y a eu plusieurs fois des ruptures de stocks.

Plusieurs directeurs expriment leur mécontentement :

- le responsable du contrôle de gestion veut connaitre les chiffres de vente suivant tous les critères possibles (par ressource, par structure organisationnelle, par région, par date, …)
- le responsable des stocks réclame lui aussi des statistiques plus fiables pour mieux anticiper les livraisons
- le directeur des RH demande à ce que les demandes de renfort soient mieux anticipées : il ne sait plus qui fait quoi sur le terrain.

Les commerciaux eux-mêmes réclament davantage de reconnaissance par rapport à leur performance.

Localement des systèmes de suivi d'activité mensuel ont été mis en place mais ils sont hétérogènes (recueil via des feuilles Excel ou dans le meilleur des cas via des bases de données bureautique type Access) et les managers ont du mal à consolider les données remontées et à fournir des reportings fiables à la direction.

Bref, il est temps de faire quelque chose et le directeur de la société TCHOKO demande au directeur des systèmes d'information de lui mettre à disposition d'ici la fin d'année un outil qui permettra de recueillir le suivi d'activité des commerciaux et d'en tirer ensuite des statistiques utiles aux services demandeurs.

Monsieur GESITE est nommé chef du projet KIVEN+ qui consiste à mettre en place un outil permettant de suivre l'activité de ces équipes commerciales. Il vous demande de l'aider à structurer son projet pour le mener à bien.

Vous trouverez en annexe les caractéristiques du projet.

### **Le projet KIVEN+**

### **1. le rôle du métier sur le projet**

A quelle(s) étape(s) du projet et pour quoi faire, les utilisateurs devront-ils intervenir sur le projet ?

## **2. le choix de l'outil**

Développement spécifique ou déploiement d'un progiciel :

- Que conseilleriez-vous à monsieur GESITE pour ce projet ?
- Quels doivent-être les points de vigilance à observer ?

Veillez à bien argumenter votre réponse pour justifier ce choix

### **3. le choix de la méthode de développement**

Cycle en V vs méthode agile :

- Quelle méthode vous parait-elle la plus appropriée pour ce projet ?
- Quels doivent-être les points de vigilance à observer ?

Veillez à bien argumenter votre réponse pour justifier ce choix

### **4. la planification**

Proposez un planning prévisionnel du projet avec explicitation des étapes et jalons principaux à respecter pour tenir l'échéance.

#### **ANNEXE**

### **Caractéristiques du projet KIVEN+**

Eléments de volumétrie :

- 525 commerciaux répartis dans 10 secteurs de France métropolitaine. Ils sont équipés de micros portables, de tablettes et de smartphones.
- Une vingtaine de personnes au Siège équipés d'ordinateurs fixes.

#### Les exigences du projet :

• Le projet KIVEN+ est **stratégique** pour la société TCHOKO et doit impérativement **être opérationnel pour le 1er janvier** de l'année suivante.

Il doit :

- Offrir aux commerciaux la possibilité de **saisir leur temps passé sur leurs différentes activités** depuis n'importe quel support physique (ordinateur, tablette, smartphone) tout en garantissant un **accès sécurisé** à l'application.
- Donner aux managers **la vision de l'avancement** des saisies mensuelles et leur permettre de **déclencher un rappel** automatique de saisie aux équipes.
- **Interfacer l'application** avec les bases de données référentielles de la société : collaborateurs, prestataires, structure organisationnelle (région, département, ville), références de produit.
- Donner la possibilité de **produire des requêtes** aux données consolidées de l'application en vue de statistiques.
- **Restreindre l'accès aux données** aux seuls utilisateurs autorisés sur leur périmètre d'intervention.

Les utilisateurs concernés par le projet :

- Les commerciaux : ils sont les forces de vente sur le terrain. En relation directe avec les clients (magasins, hypermarchés, comités d'entreprise, …) ils font la promotion des produits de la société TCHOKO et enregistrent les commandes. Ils n'assurent pas le suivi des livraisons.
- Les managers : ils pilotent les équipes de commerciaux de leur secteur. Ils doivent assurer une bonne couverture des surfaces de vente.
- Le responsable de la logistique : il est chargé d'assurer un approvisionnement rapide des sites de distribution.
- Le responsable RH : il doit pouvoir anticiper sur les besoins en ressources complémentaires et être capable de distinguer les performances des équipes.
- Le contrôleur de gestion : il a en charge l'étude des statistiques de vente pour aider les services opérationnels à ajuster leurs ressources.